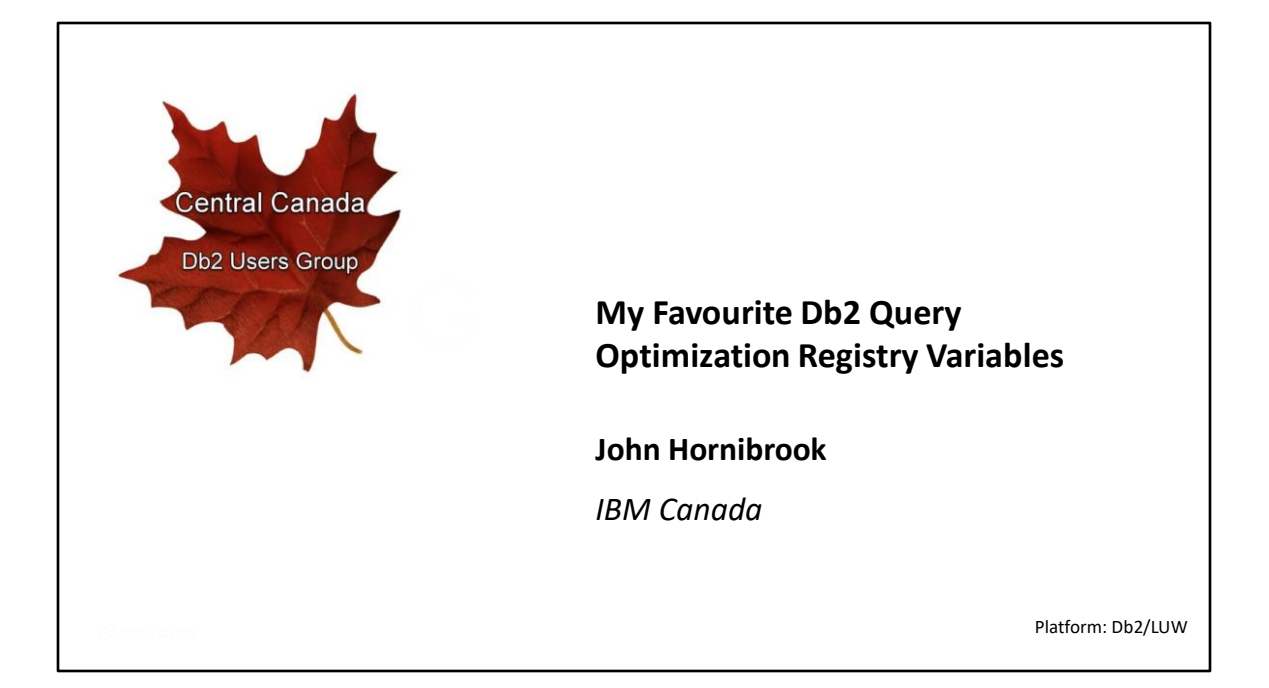

Optimal query access plans are essential for good data server performance and it is the query optimizer's job to choose the best one. For most systems, only minimal tuning is necessary if automatic statistics collection is enabled. However, there are more complex scenarios and configurations where the query optimizer needs some help to get the best access plan and there are Db2 registry variables available to handle these. Query optimization registry variables are dynamic so they can be applied without restarting the database and they can also be specified using optimization guidelines. Attend this session to learn what is available and how they can help improve query performance for your database.

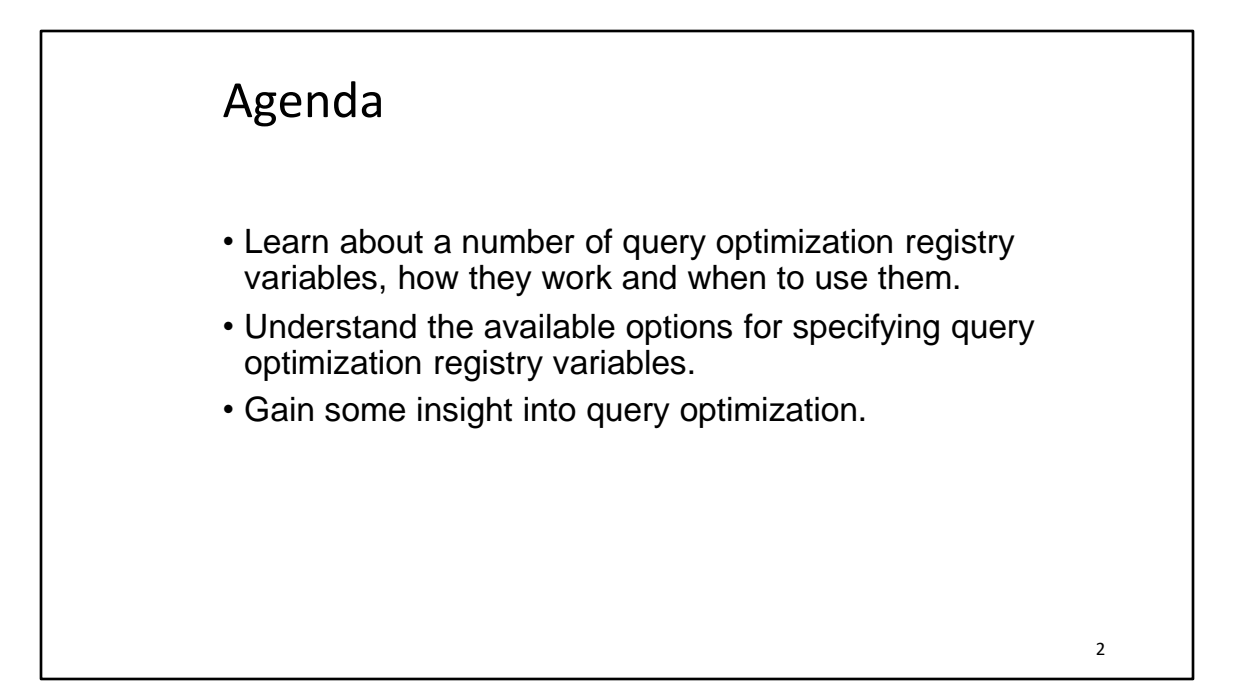

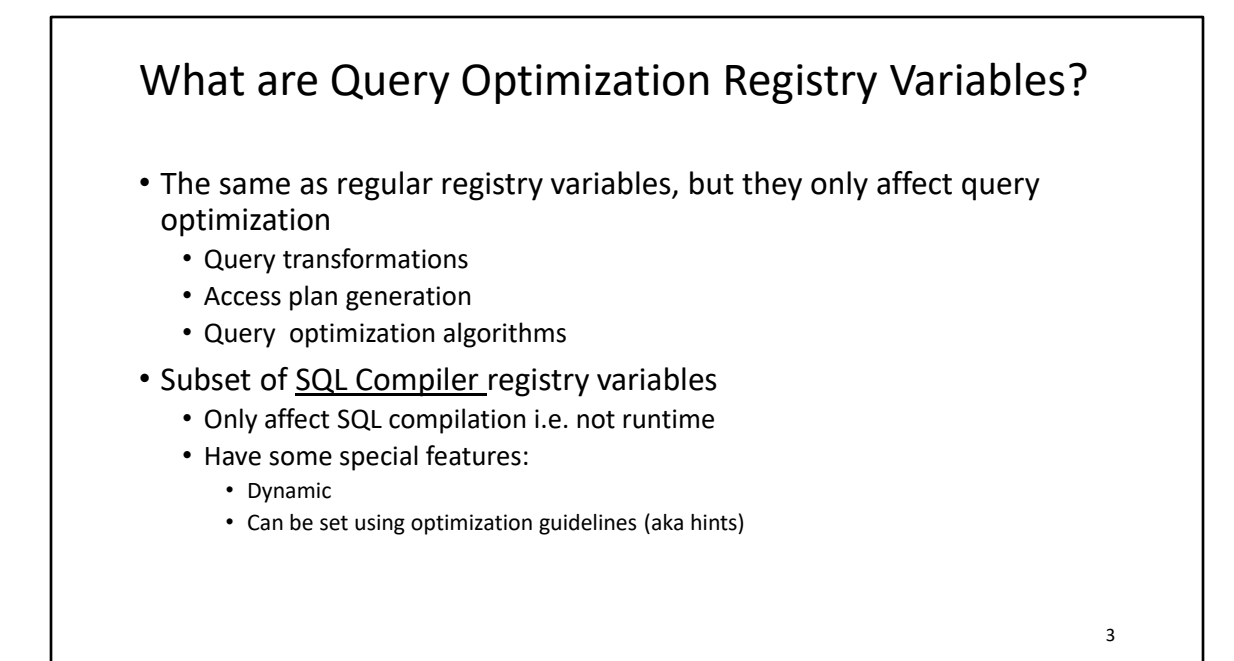

## Why is this list my favourites?

- They allows Db2 users to resolve query performance issues without guidance from IBM support/service
- They aren't too complex or esoteric
- Some aren't documented
	- Unless IDUG presentations count as documentation?

### • Caveat: all of them have tradeoffs

- They might not work well for all queries
- Performance of some queries could regress
- They might work well for applications with certain characteristics
	- E.g. OLAP vs OLTP
- Test thoroughly before deploying in production!

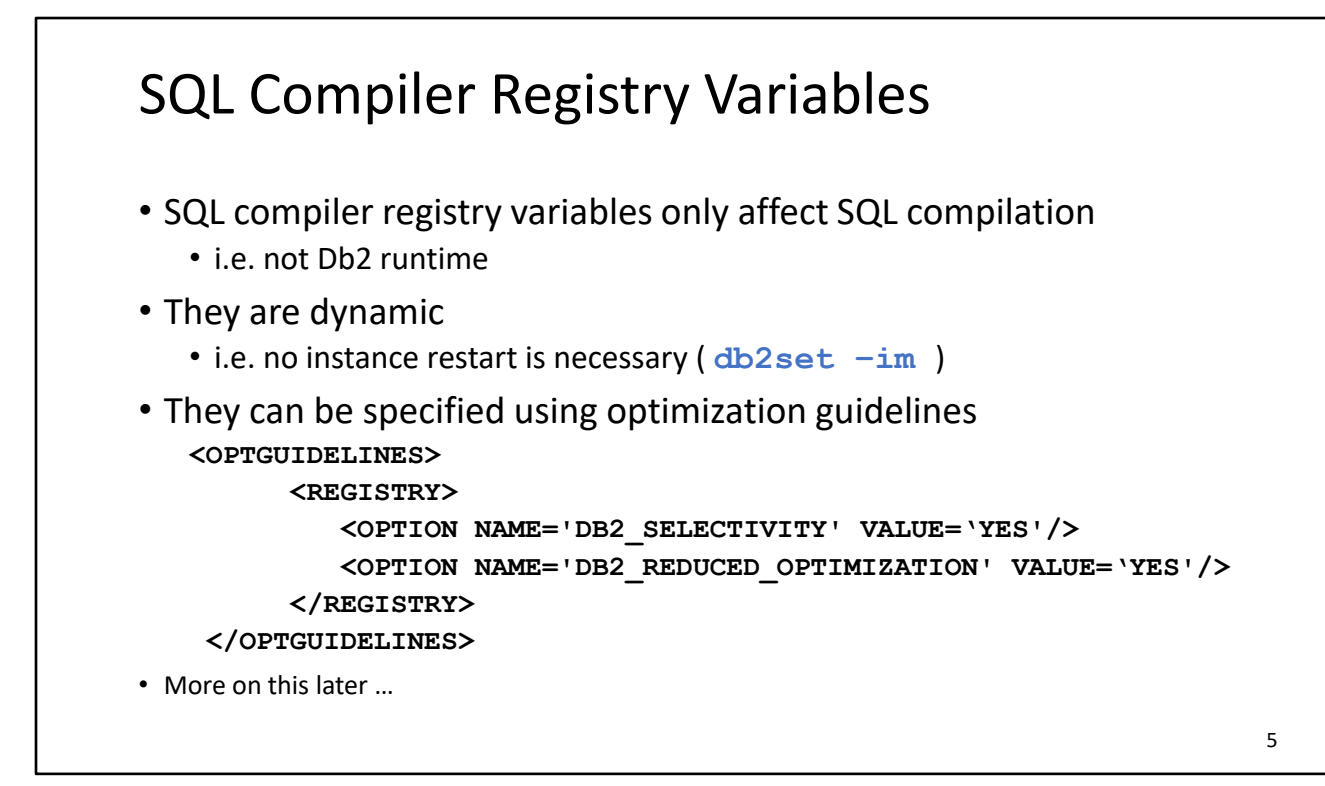

SQL compiler registry variables affect only SQL compilation i.e. not Db2 runtime. They are also dynamic so they can be changed without an instance restart. Note that cached dynamic SQL will not be recompiled when db2set –im is specified.

SQL compiler registry variables can be specified in optimization guidelines and profiles. Optimization profiles can have different registry variable values applied to a specific query statement or to many query statements used in an application.

Setting registry variables in an optimization profile can increase the flexibility you have in using different query statements for different applications. When you use the db2set command to set registry variables, the registry variable values are applied to the entire instance. In optimization profiles, the registry variable values apply only to sessions that have the optimization profile active. The registry variables can be further limited to certain statements specified in the optimization profile. By setting registry variables in an optimization profile, you can tailor specific statements for applications without worrying about the registry variable settings of other query statements.

Only a subset of registry variables can be set in an optimization profile. See here for the full list:

https://www.ibm.com/docs/en/db2/11.5?topic=profiles-sql-compiler-registry-variables-inoptimization-profile

### DB2\_OPTIMIZER\_VERSION (1|3) • Specifies the query optimizer version level • Setting it to a previous version level disables query optimizations introduced after that level • Does not control SQL syntax or semantics • Version level must be specified in the form: VV.RR.MM.FF • VV=version, RR=release, MM=modification level, FF=fix pack level • E.g. DB2\_OPTIMIZER\_VERSION=11.1.0.0 • (aka 11.5 GA) • Earliest supported optimizer version is 10.5.0.0 • Modification level is always 0 for Db2 10.5 11.5.4 6

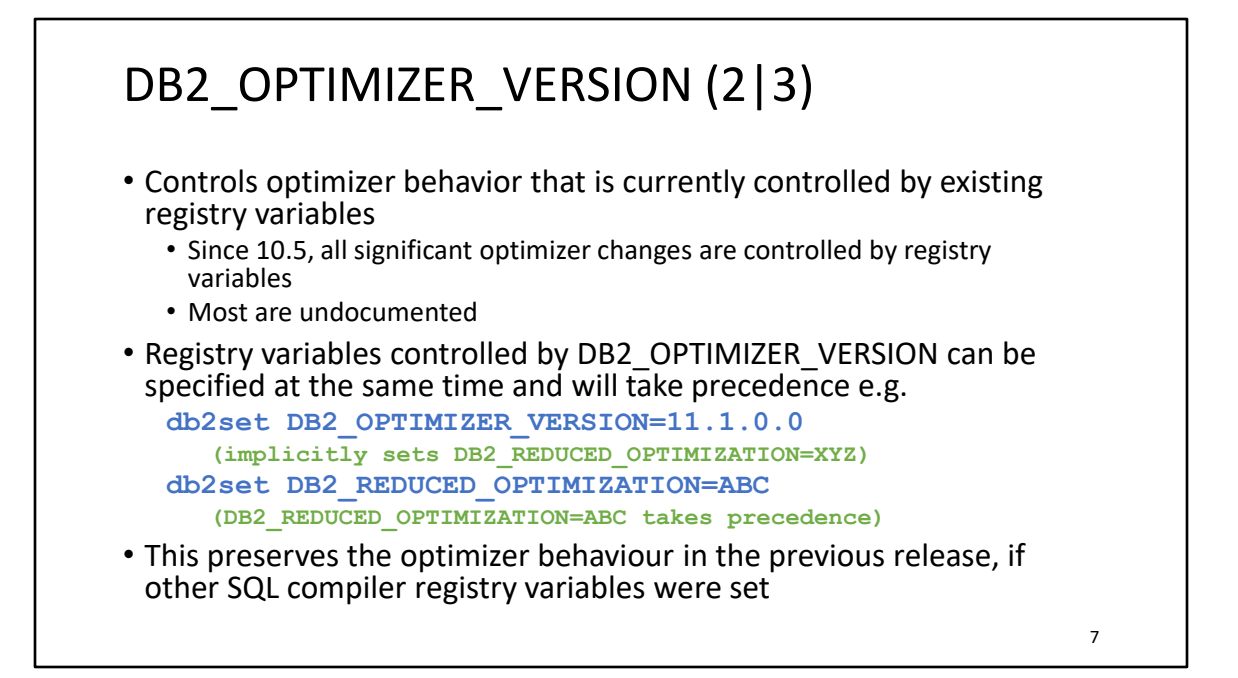

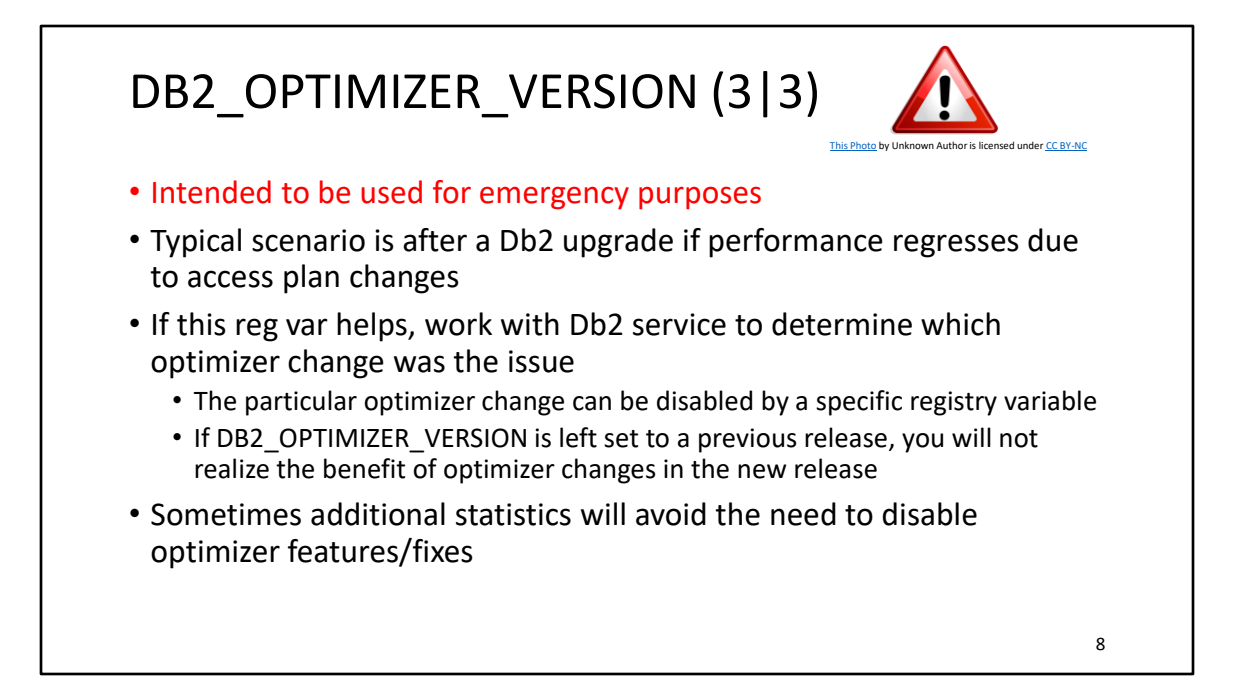

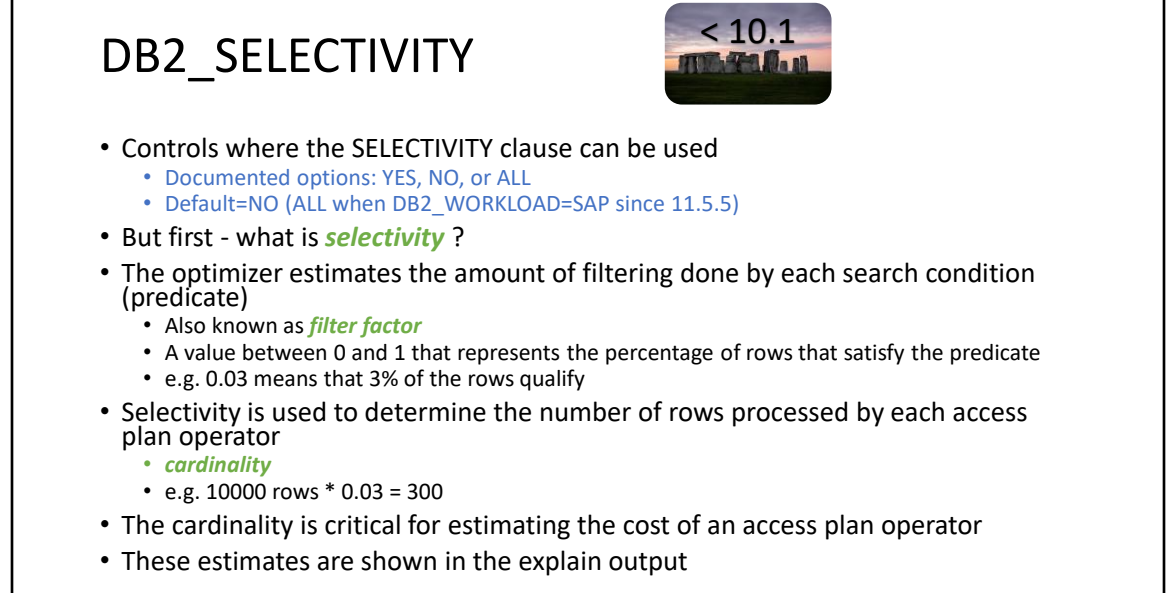

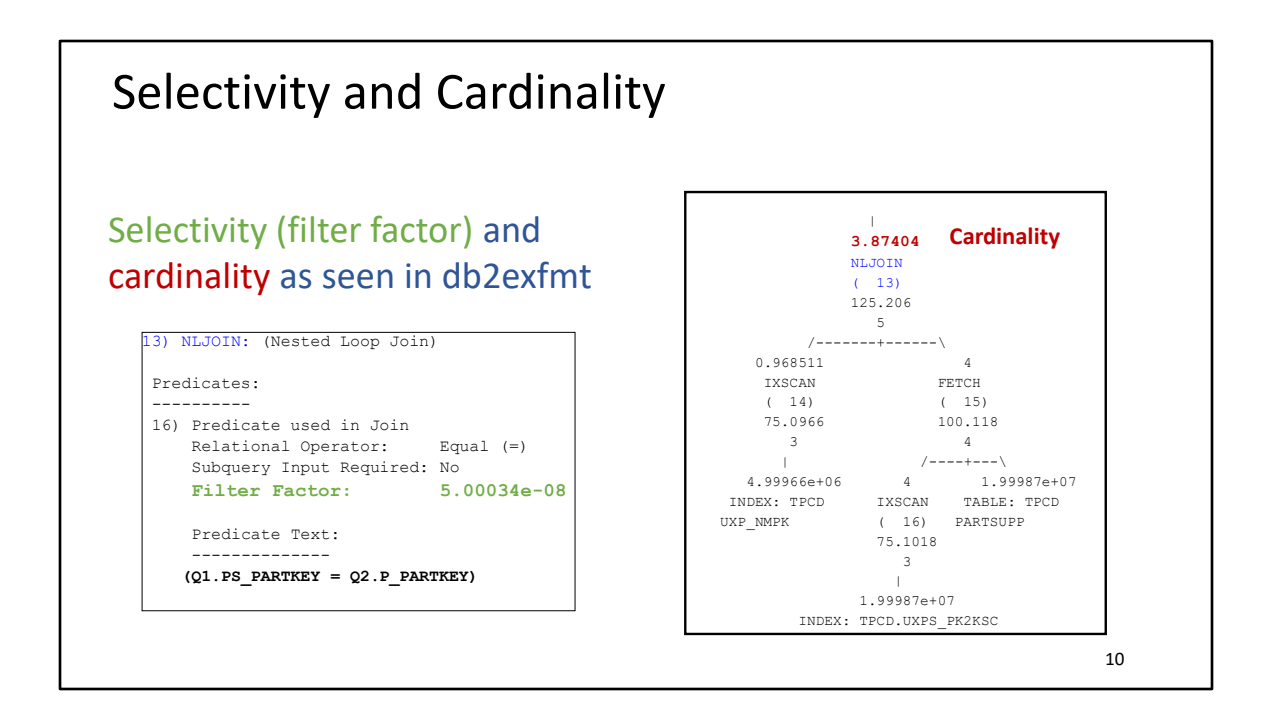

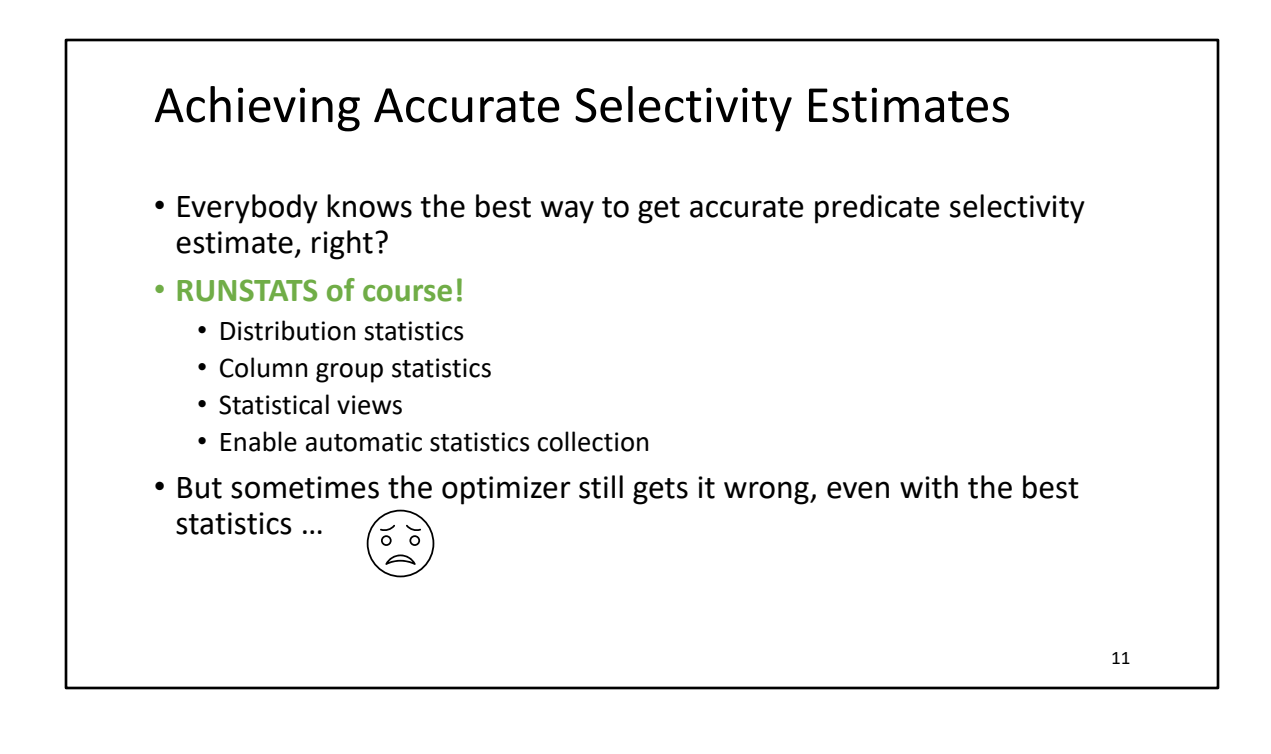

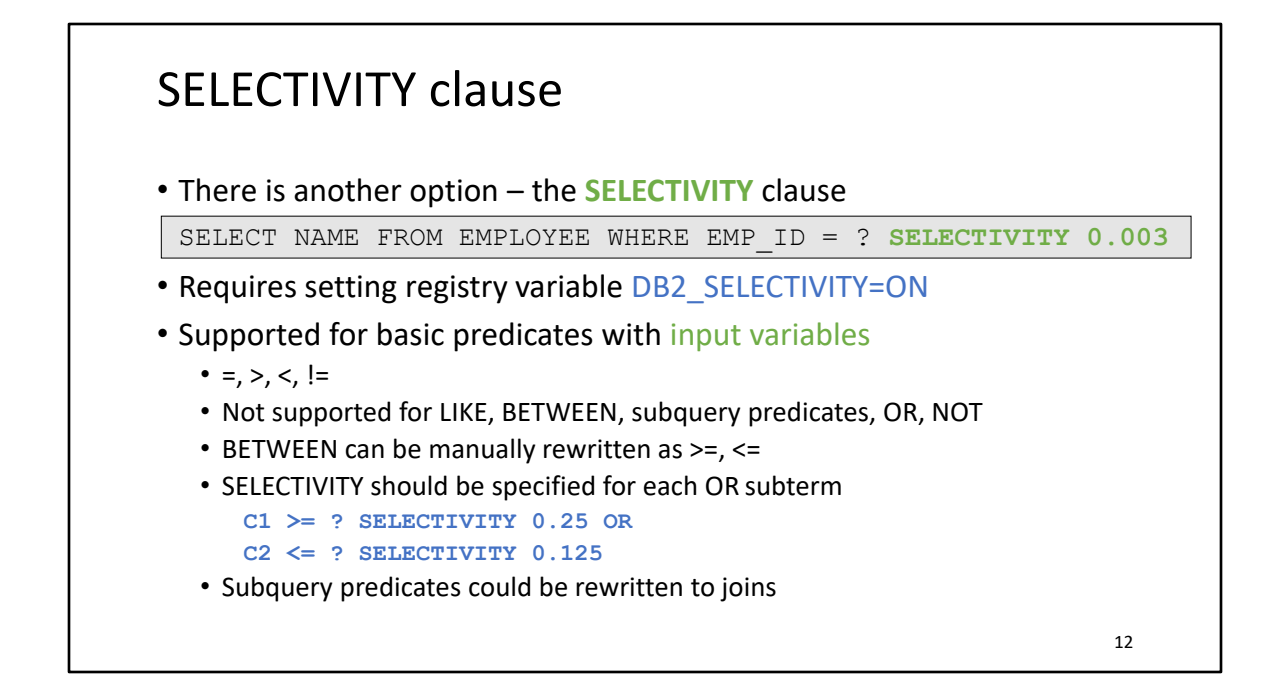

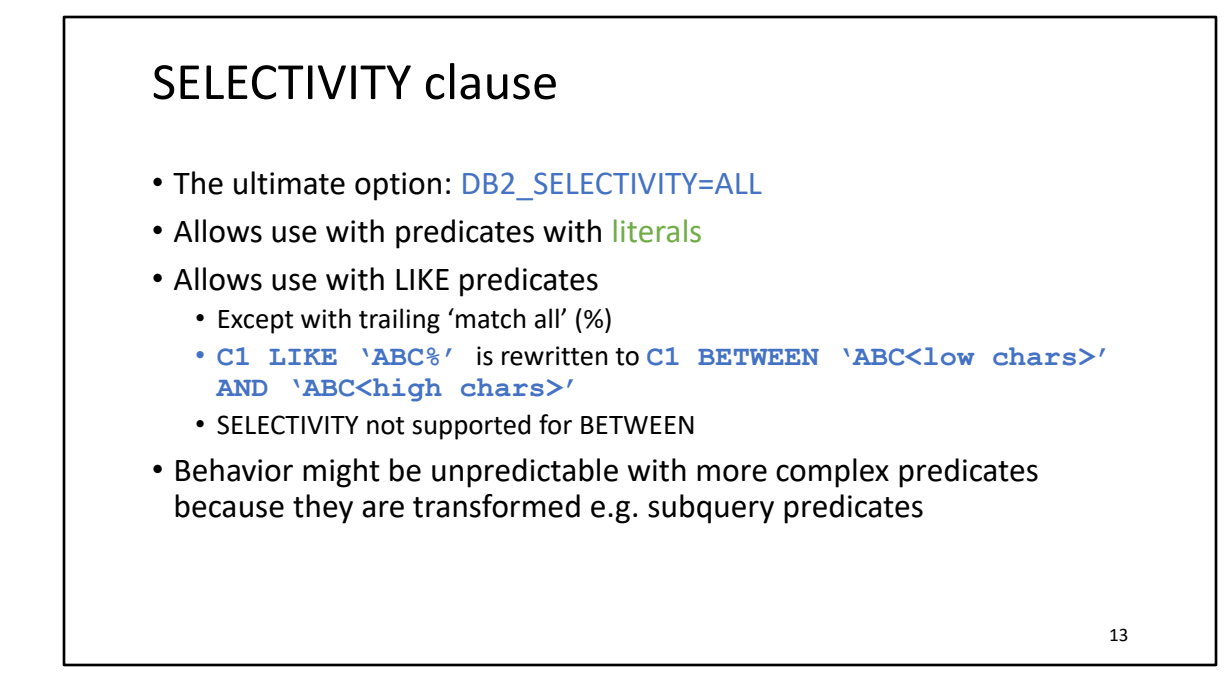

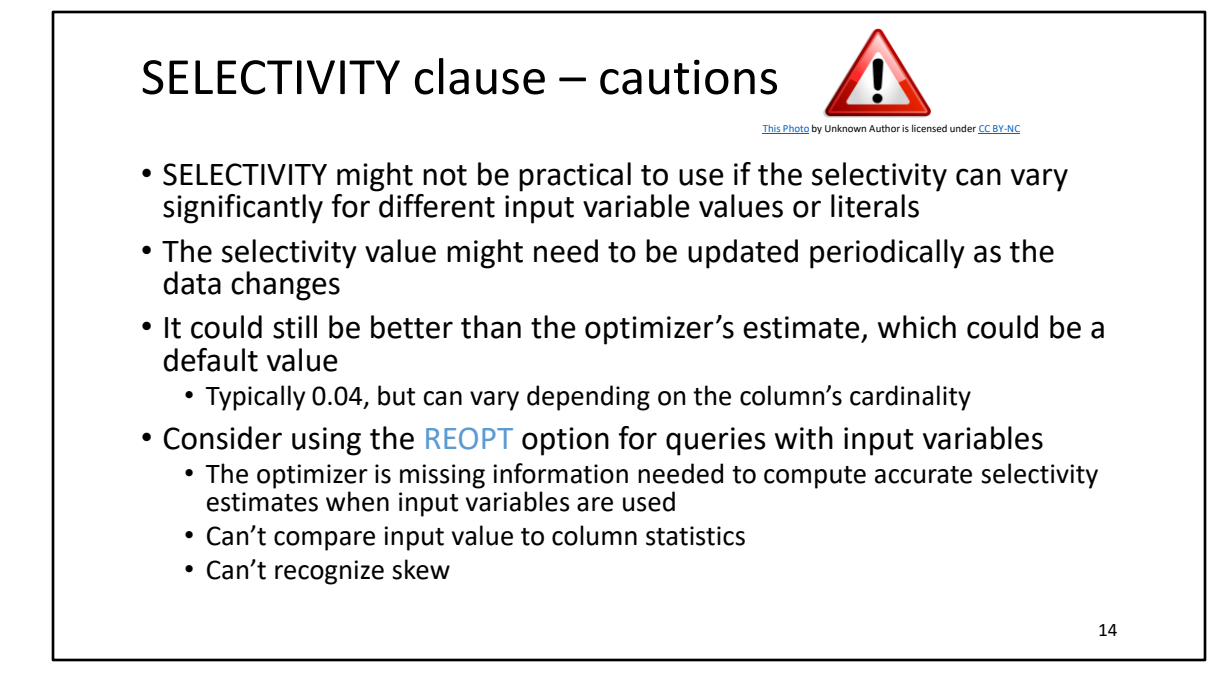

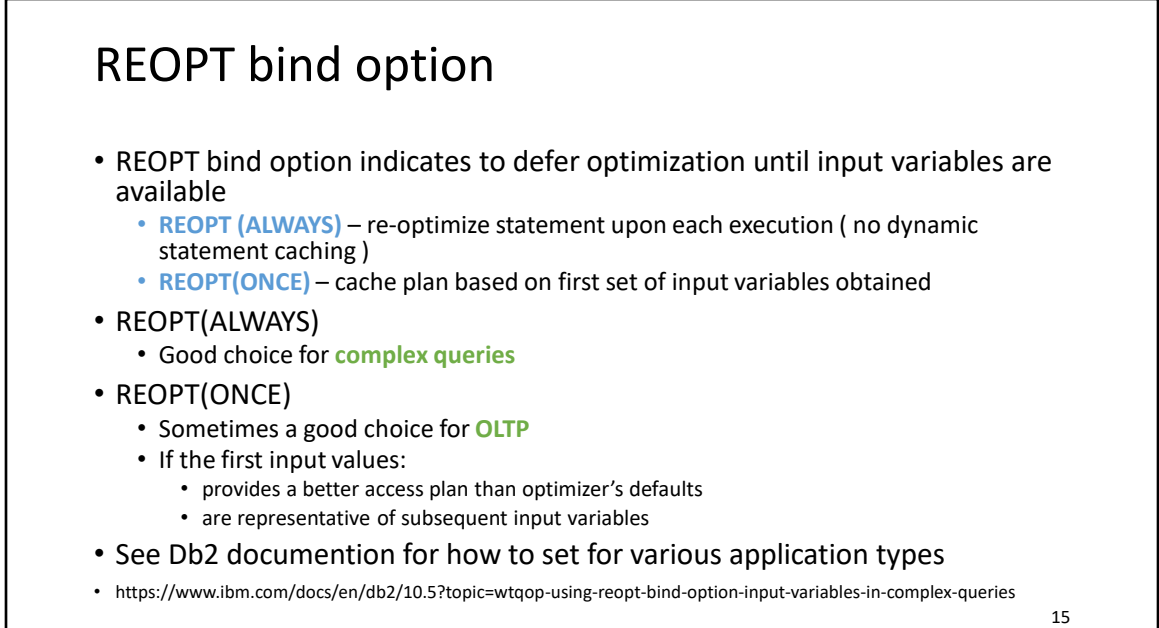

There are a number of ways that REOPT can be specified:

For embedded SQL in C/C++ applications, use the REOPT BIND option. This BIND option affects reoptimization behavior for both static and dynamic SQL.

For CLP packages, rebind the CLP package with the REOPT bind option. For example, to rebind the CLP package used for isolation level CS with REOPT ALWAYS, specify the following command: rebind nullid.SQLC2G13 reopt always;

For CLI applications or JDBC applications using the legacy JDBC driver, use the REOPT keyword setting in the db2cli.ini configuration file. The values and their options are:

- 2 NONE
- 3 ONCE
- 4 ALWAYS

For JDBC applications using the JCC Universal Driver, use one of the following approaches:

Use the SQL\_ATTR\_CURRENT\_PACKAGE\_SET connection or statement attribute to specify either the NULLID, NULLIDR1 or NULLIDRA package sets. The NULLIDR1 and NULLIDRA are reserved package set names. When used, REOPT ONCE and REOPT ALWAYS are implied respectively. These package sets have to be explicitly created with the following commands: db2 bind db2clipk.bnd collection NULLIDR1

db2 bind db2clipk.bnd collection NULLIDRA

For SQL PL procedures, use one of the following approaches: Use the SET\_ROUTINE\_OPTS stored procedure to set the bind options to be used for the creation of SQL PL procedures within the current session. For example, call

sysproc.set\_routine\_opts('reopt always');

Use the **DB2\_SQLROUTINE\_PREPOPTS** registry variable to set the SQL PL procedure options at the instance level. Values set using the SET\_ROUTINE\_OPTS stored procedure will override those specified with **DB2\_SQLROUTINE\_PREPOPTS**

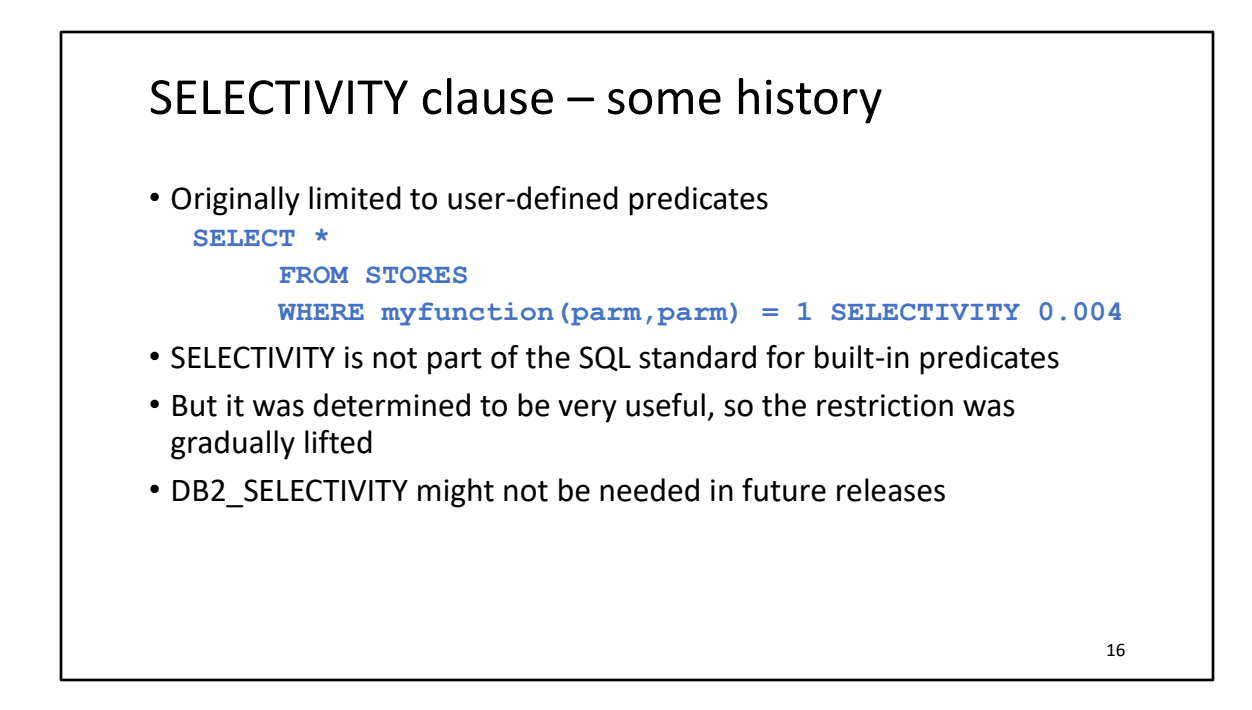

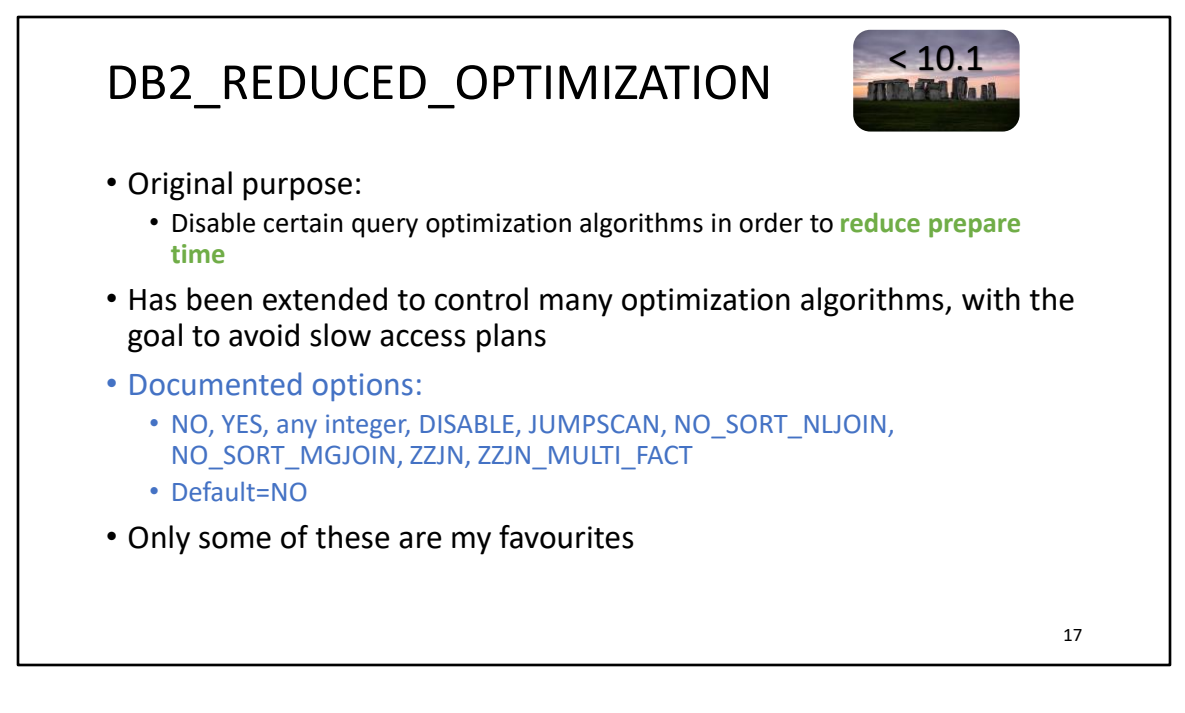

https://www.ibm.com/docs/en/db2/11.5?topic=performance-setting-db2-reducedoptimization-registry-variable

If setting the optimization class does not reduce the compilation time sufficiently for your application, try setting the DB2\_REDUCED\_OPTIMIZATION registry variable. This registry variable provides more control over the optimizer's search space than setting the optimization class. This registry variable lets you request either reduced optimization features or rigid use of optimization features at the specified optimization class. If you reduce the number of optimization techniques used, you also reduce time and resource use during optimization.

Although optimization time and resource use might be reduced, there is increased risk of producing a less than optimal query access plan.

If the YES setting does not provide a sufficient reduction in compilation time, try setting the registry variable to an integer value. The effect is the same as YES, with the following additional behavior for dynamically prepared queries optimized at class 5. If the total number of joins in any query block exceeds the setting, the optimizer switches to greedy join enumeration instead of disabling additional optimization techniques. The result is that the query will be optimized at a level that is similar to optimization class 2.

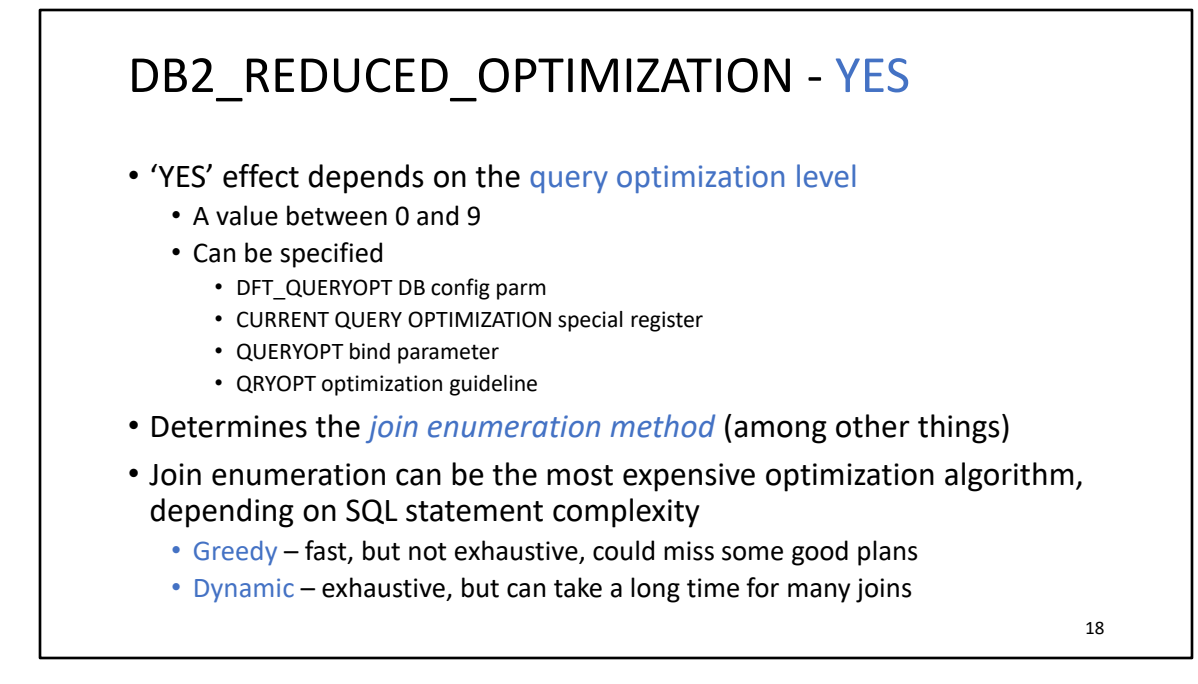

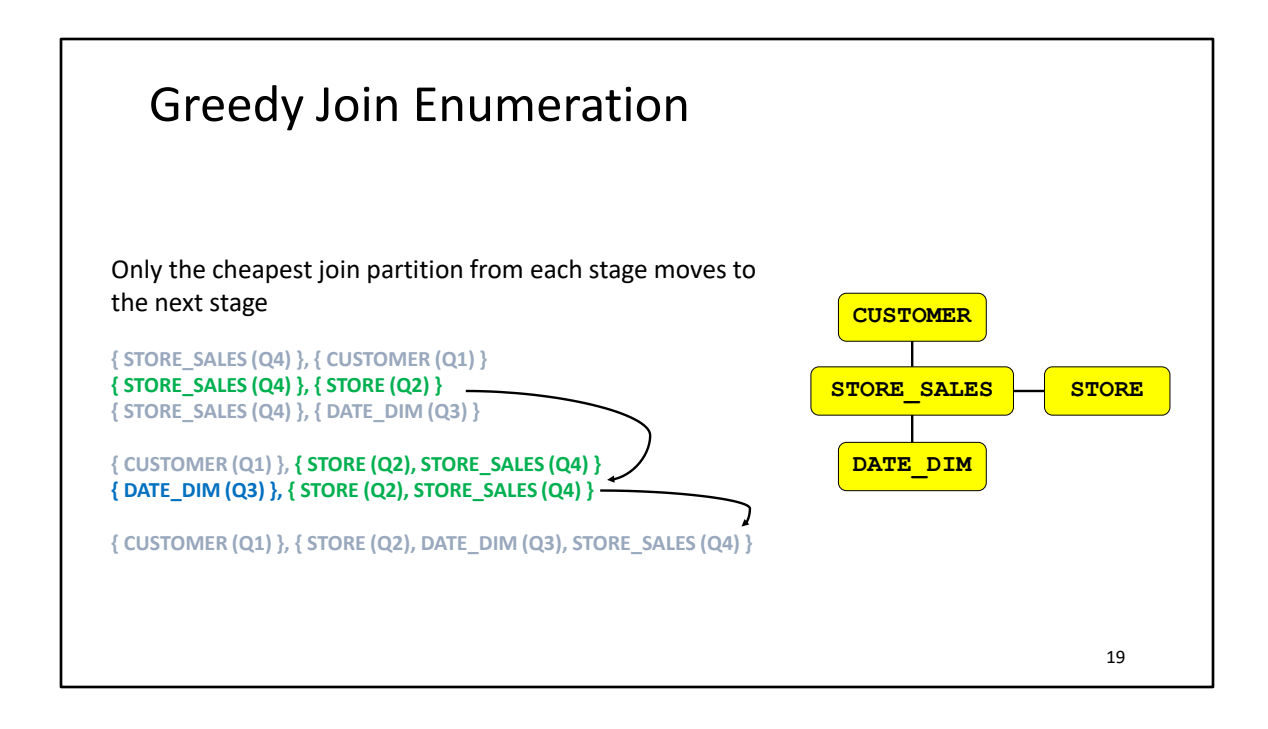

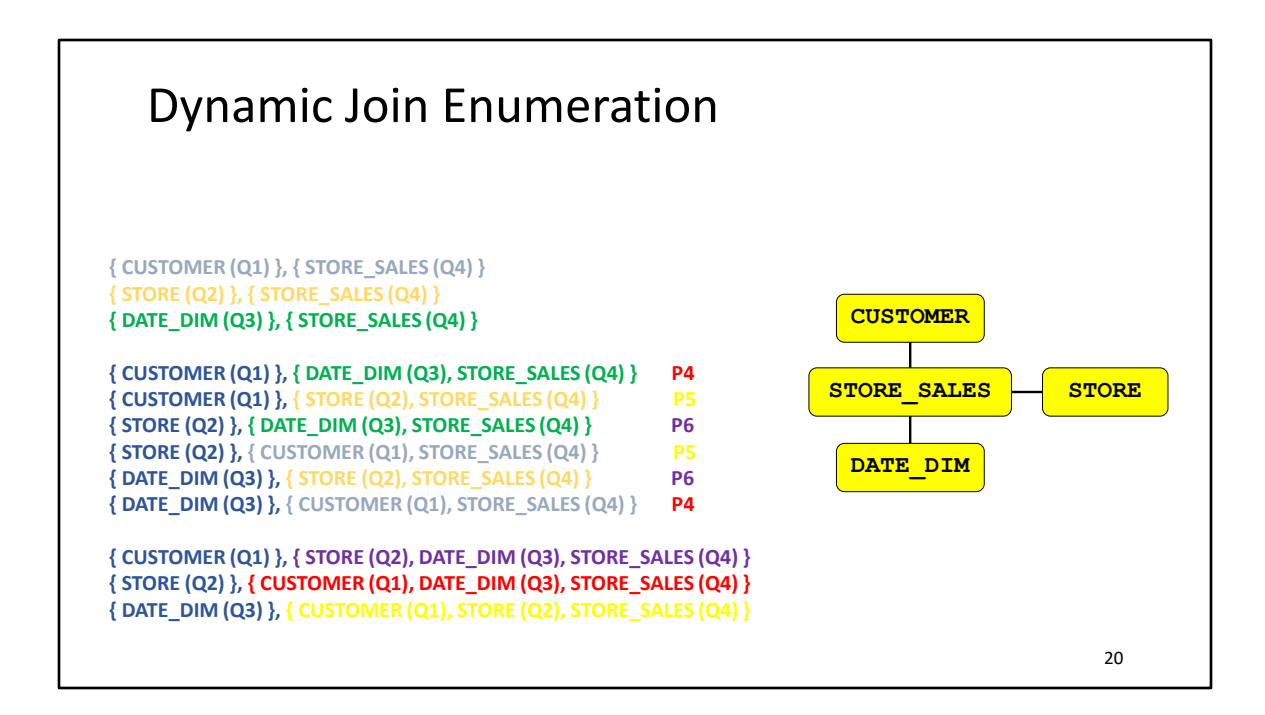

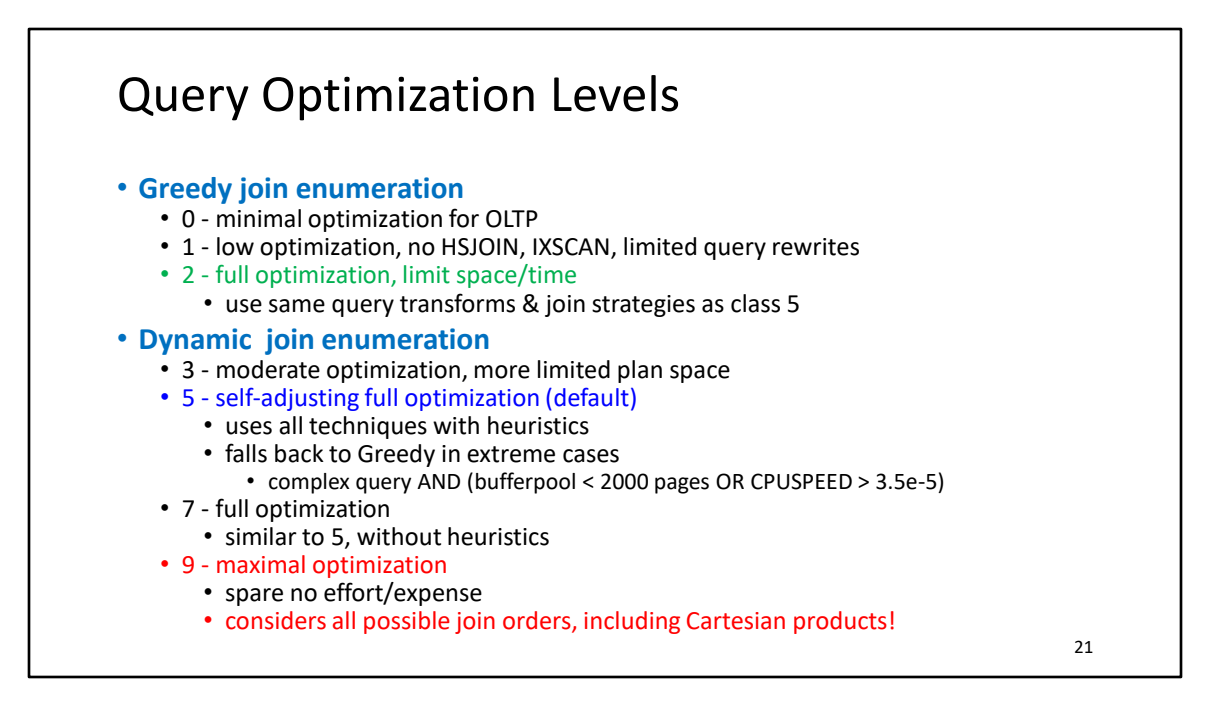

•Optimization requires processing time and memory

•You can control resources applied to query optimization:

- •(similar to the -O flag in a C compiler)
- •Special register, for dynamic SQL  $\cdot$ SET CURRENT QUERY OPTIMIZATION = 1
- •Bind option, for static SQL
	- BIND YOURAPP.BND QUERYOPT 1
- •Database configuration parameter, for default •UPDATE DB CFG FOR <DB> USING DFT\_QUERYOPT <N>
- •Static & dynamic SQL may use different values

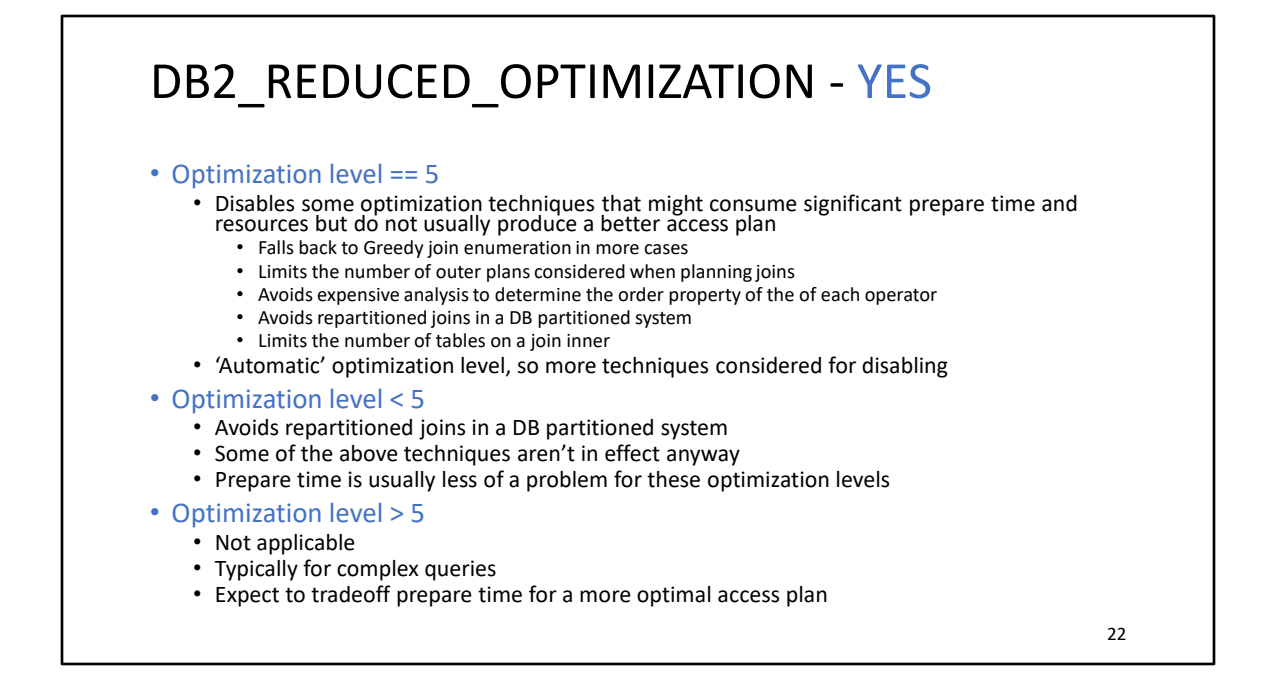

First, try setting the registry variable to YES. If the optimization class is 5 (the default) or lower, the optimizer disables some optimization techniques that might consume significant prepare time and resources but that do not usually produce a better query access plan. If the optimization class is exactly 5, the optimizer reduces or disables some additional techniques, which might further reduce optimization time and resource use, but also further increase the risk of a less than optimal query access plan. For optimization classes lower than 5, some of these techniques might not be in effect in any case. If they are, however, they remain in effect.

## DB2\_REDUCED\_OPTIMIZATION – <number> | DISABLE

### • <number>

- Applies to dynamically prepared queries at optimization level 5
- If the number of joins in **any** sub-select is > number, Greedy join enumeration is used for entire query
	- Based on sub-select as seen in the *optimized SQL* statement shown by explain
- Plus, same effect as YES
- This basically makes the query optimization level 2
- DISABLE
	- Disables the heuristic to fallback to Greedy at optimization level 5 when complex query AND (bufferpool < 2000 pages OR CPUSPEED > 3.5e-5)

## DB2\_REDUCED\_OPTIMIZATION – NO\_SORT\_NLJOIN

- Avoids sorting on outer stream join columns for *nested-loop join method*
- Order on join columns can sometimes help NLJOIN performance
	- When there is an index on the join column on the inner
	- Equality join predicates
	- Allows the inner table to be accessed in index order, which can allow better I/O prefetching
	- *Ordered NLJOIN*
	- This is sometimes a difficult costing decision
	- The additional SORT might have too much overhead for an OLTP system
- SORTs for other order requirements are still considered
	- e.g. ORDER BY, GROUP BY, DISTINCT
	- It is cheaper to do the SORT before expanding joins

# Ordered Nested-loop Join

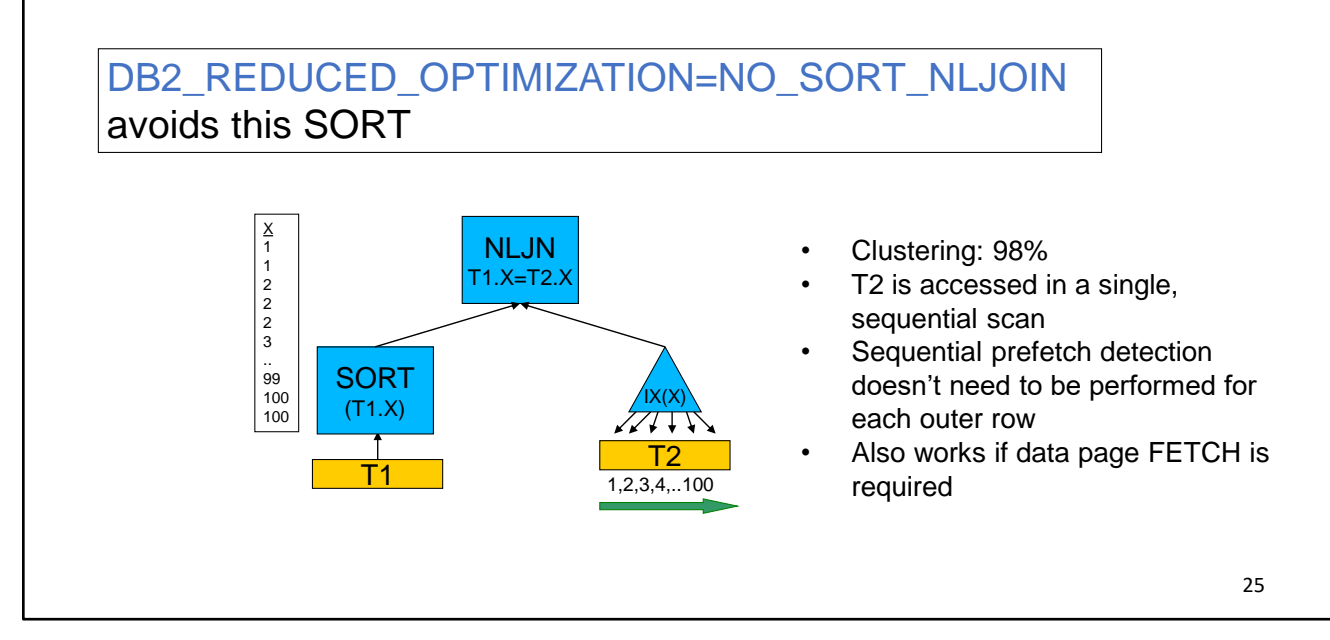

When it evaluates a nested loop join, the optimizer also decides whether to sort the outer table before performing the join. If it orders the outer table, based on the join columns, the number of read operations to access pages from disk for the inner table might be reduced, because they are more likely to be be in the buffer pool already. If the join uses a highly clustered index to access the inner table and if the outer table has been sorted, the number of index pages accessed might be minimized.

In addition, if the optimizer expects that the join will make a later sort more expensive, it might also choose to perform the sort before the join. A later sort might be required to support a GROUP BY, DISTINCT, ORDER BY or merge join.

## DB2\_REDUCED\_OPTIMIZATION – NO\_SORT\_MGJOIN

- Avoids sorting on join columns for *merge join method*
- Order on join columns is necessary for MGJOIN
	- The order can be provided by SORT or by indexes
	- SORTs might have too much overhead for an OLTP system
	- Costing *usually* favours using indexes over SORT
	- But sometimes costing gets it wrong
	- If there are no indexes on join columns, MSJOIN is not possible with this option
- SORTs for other order requirements are still considered, if they include the join columns
	- e.g. ORDER BY, GROUP BY, DISTINCT
	- Need to SORT anyway if there are no indexes, so might as well try MGJOIN  $_{26}$

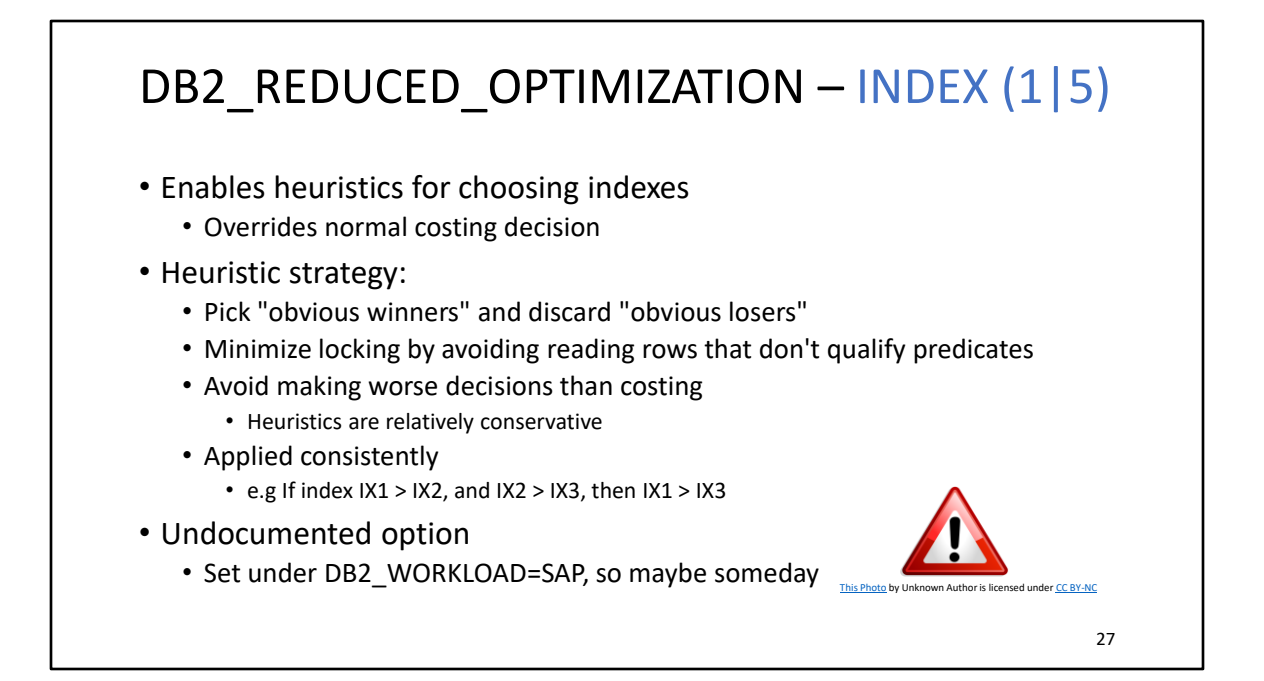

## DB2\_REDUCED\_OPTIMIZATION – INDEX (2|5)

- Rules are used for choosing among non-fully qualified unique IXSCANs and **TBSCANs**
- Fully qualified unique IXSCAN:
	- CREATE UNIQUE INDEX IX1 (A,B)
	- WHERE A=? AND B=?
	- Always beats a non-fully qualified unique IXSCAN or TBSCAN
	- Index-only plans favoured
- Rules consider:
	- Whether table is missing statistics or marked VOLATILE
	- Number of predicates
	- How predicates are applied
		- start/stop key preferred over sargable
	- Index-only access vs FETCH-IXSCAN
	- Does the index provide an 'interesting' order
		- Avoids SORTs

# DB2\_REDUCED\_OPTIMIZATION – INDEX (3|5) • The exact rules will not be provided in this presentation  $\binom{3}{2}$ • But here are some examples • Example 1:

- IX1 (A,B,C) IX2 (A,B,D)
- SELECT \* FROM T WHERE A=? AND B=? AND C=?
- IX1 wins because it applies more start/stop key predicates
- TBSCAN not considered because IX1 applies all predicates

## DB2\_REDUCED\_OPTIMIZATION – INDEX (4|5)

#### • Example 2:

- IX1(A,B,C,D), IX2(A,C)
- SELECT A,C,D FROM T WHERE A=? AND C=?
- If T is missing statistics or marked VOLATILE
	- IX2 wins because it can apply more start/stop key predicates
	- TBSCAN not considered
- ELSE
	- Tie. Even though IX2 applies more start/stop key predicates, IX1 avoids a FETCH
	- TBSCAN is not considered because both indexes apply all predicates

#### • Example 3:

- IX1(A,B,C), IX2(D,E)
- SELECT \* FROM T WHERE A=? AND B=? AND C=? AND D=? AND E=?
- IX1 wins because it can apply more start/stop key predicates
- TBSCAN is considered because IX1 doesn't apply all predicates, unless T is missing statistics or marked VOLATILE

# DB2\_REDUCED\_OPTIMIZATION – INDEX (5|5)

- Consider it for:
	- OLTP systems
	- Tables with many indexes

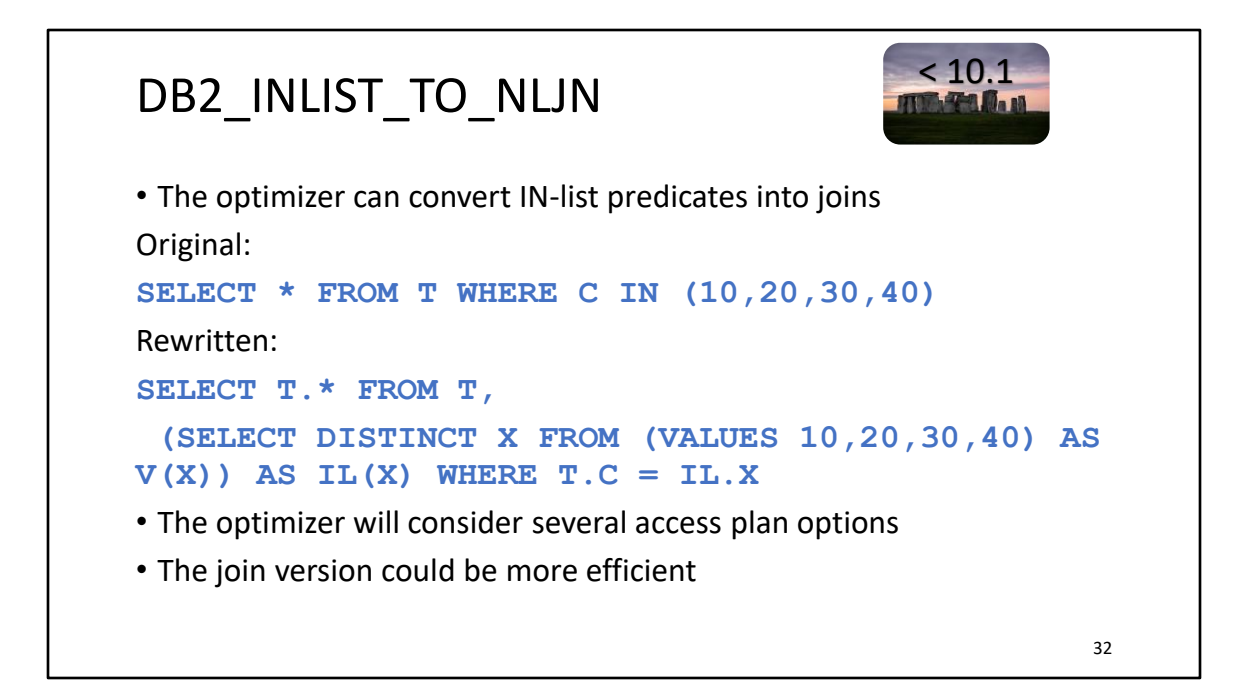

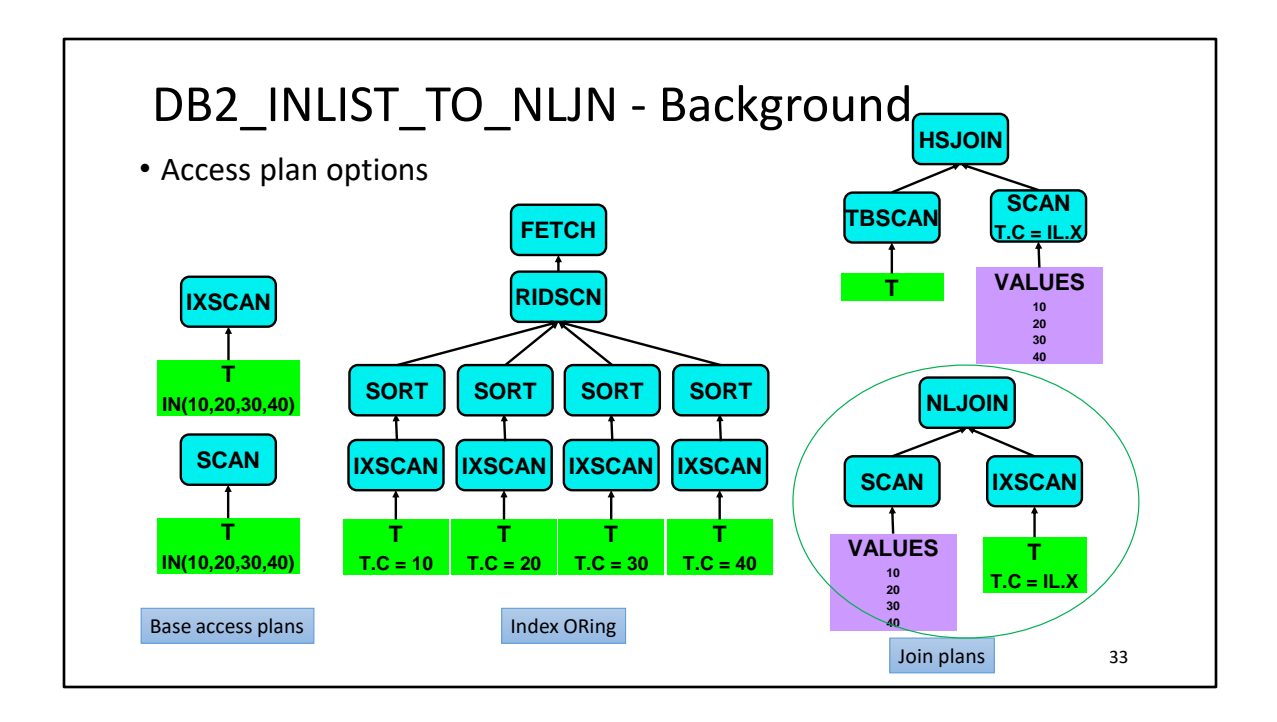

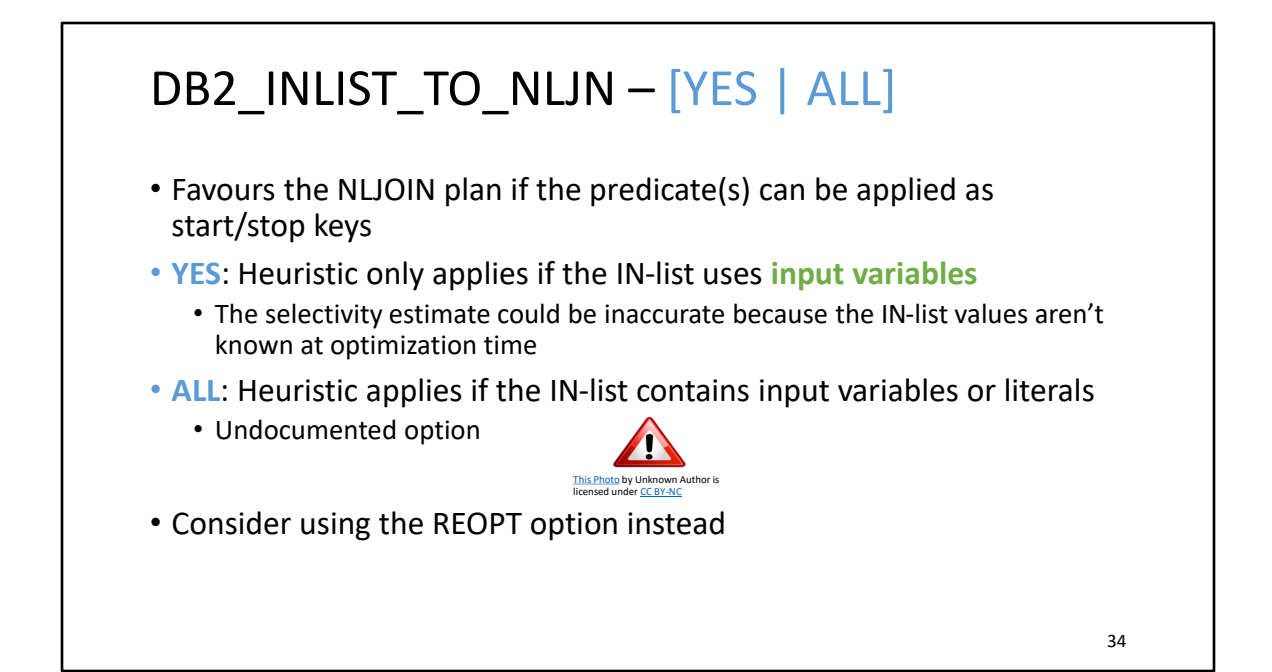

## DB2\_MINIMIZE\_LISTPREFETCH

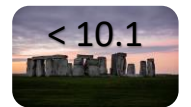

- "List prefetch" is a special type of index access method
- Used when the table's data pages need to be accessed but the pages are poorly clustered
- Approach:
	- Retrieve the qualifying row IDs (RIDs) from the index
	- Sort them by page number
	- Prefetch the data pages
- Optimizer has a detailed cost model for list prefetch
- But it requires accurate cardinality estimates and index statistics

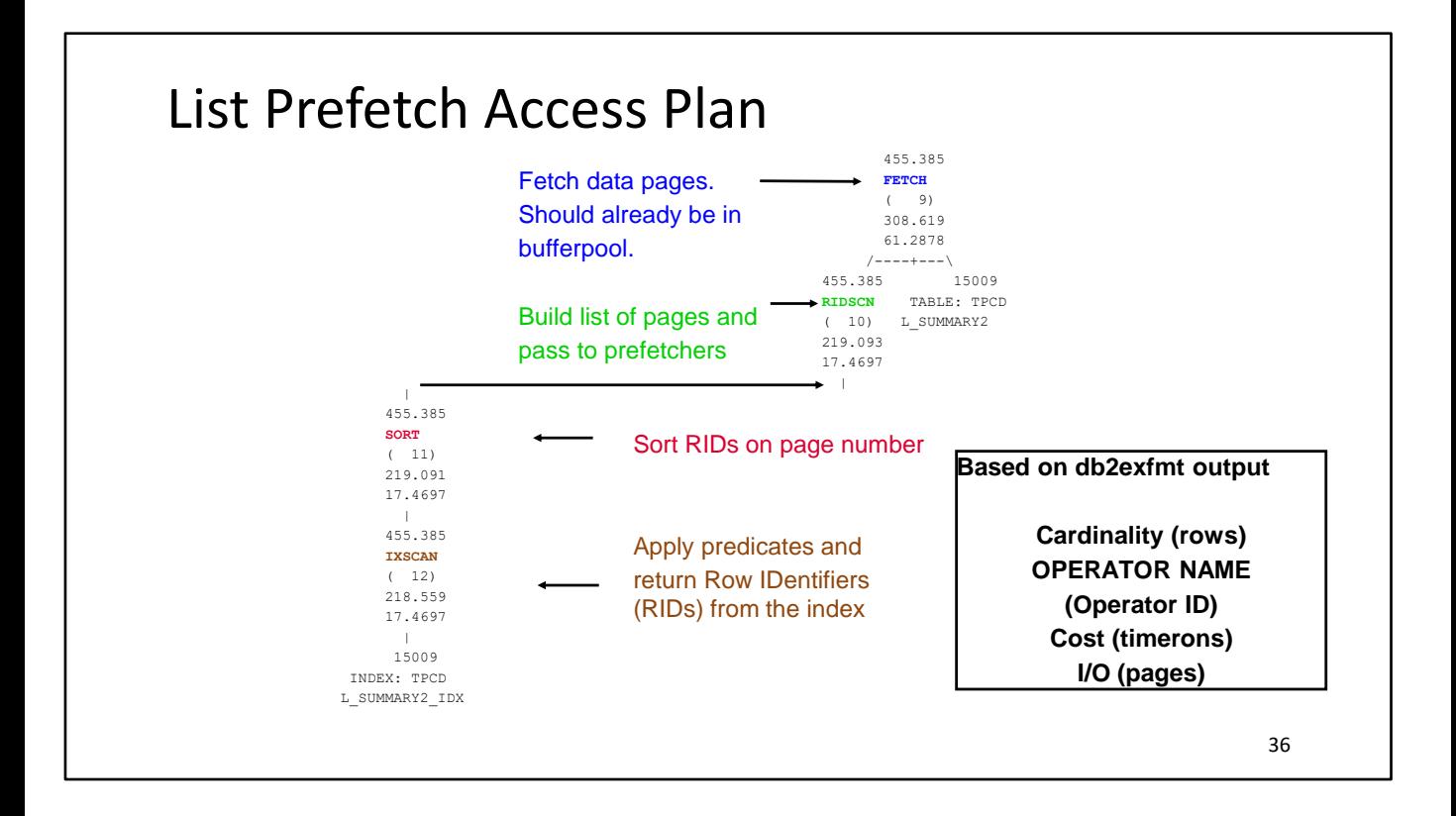

List Prefetch is a method the optimizer uses to order the pages that must be fetch from a table, so that each page need only be touched once, and the table accessed in a sequential order, from start to finish. List Prefetch initiates simultaneous I/O to bring the pages of interest into the bufferpool, as quickly as possible. The increases I/O and processing overlap, and thus provides a considerable speedup, but at the cost of increased resource consumption (more parallel I/O).

## DB2\_MINIMIZE\_LISTPREFETCH - YES

- Sometimes the optimizer can't cost list prefetch accurately
	- Common theme here inaccurate selectivity estimates
- List prefetch might be the best standalone choice, but the RID SORT can produce too much overhead and consume too much memory on OLTP systems, due to high concurrency
- YES: Heuristic only applies if the predicates use input variables
- There is no ALL option  $\begin{pmatrix} \widehat{\epsilon} & \widehat{\epsilon} \\ \widehat{\epsilon} & \widehat{\epsilon} \end{pmatrix}$
- DB2\_REDUCED\_OPTIMIZATION=INDEX will also avoid using list prefetch, but without the input host variable requirement

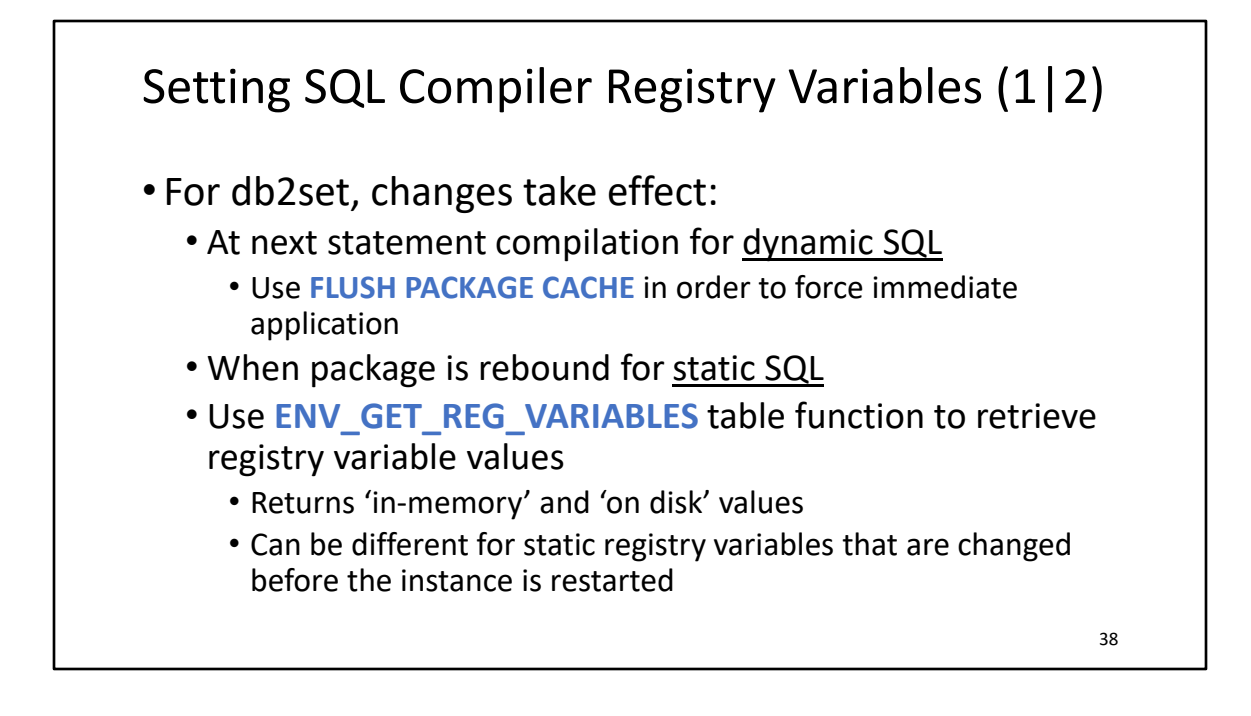

# Setting SQL Compiler Registry Variables (2|2)

- Can be specified at the global or statement level using *optimization profiles*
	- Allows control at the package or statement level
- Usage is identified in the explain output
	- ENVVAR argument of the RETURN plan operator:

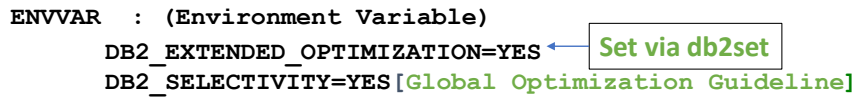

- TIP: Use with a connect proc to limit SQL compiler registry variables based on query environment
	- E.g. user, various client attributes, etc.

Optimization profiles can have different registry variable values applied to a specific query statement or to many query statements used in an application.

Setting registry variables in an optimization profile can increase the flexibility you have in using different query statements for different applications. When you use the db2set command to set registry variables, the registry variable values are applied to the entire instance. In optimization profiles, the registry variable values apply only to the statements specified in the optimization profile. By setting registry variables in an optimization profile, you can tailor specific statements for applications without worrying about the registry variable settings of other query statements.

Only a subset of registry variables can be set in an optimization profile. See here for the full list:

https://www.ibm.com/docs/en/db2/11.5?topic=profiles-sql-compiler-registry-variables-inoptimization-profile

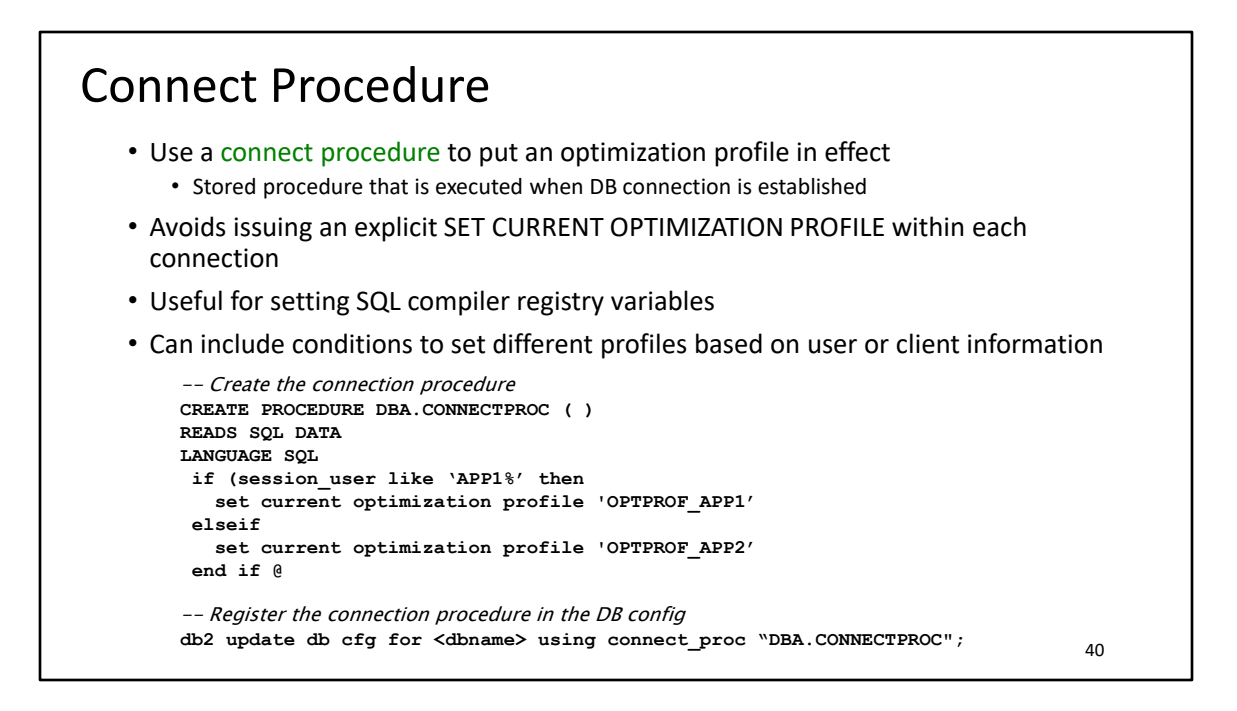

The connect procedure provides you a way to allow applications in your environment to implicitly execute a specific procedure upon connection. This procedure can allow you to customize an application environment to a database from a central point of control. For example, in the connect procedure you can set special registers such as CURRENT\_PATH to non-default values by invoking the SET CURRENT PATH statement. This new CURRENT\_PATH value will now be the effective default CURRENT\_PATH for all applications.

Any procedure created in the database that conforms to the naming and parameter restrictions can be used as the connect procedure for that database. The customization logic is provided by you in the form of a procedure created in the same database and is allowed to do any of the usual actions of a procedure such as issue SQL statements.

https://www.ibm.com/docs/en/db2/11.5?topic=databases-customizing-applicationenvironment-using-connect-procedure

### Summary

- Db2 supports a wide variety of methods for query execution
- The optimizer has a sophisticated cost model for query execution
- Sometimes the optimizer's estimates are inaccurate
- Sometimes it can take a long time for the optimizer to produce an access plan
- There are SQL compiler registry variables that might help specific situations or workloads